#### Introduction of passive reference

Kengo Nakahara (knakahara@n.o / k-nakahara@iij.ad.jp) Internet Initiative Japan Inc.

> AsiaBSDCon 2016 NetBSD BoF March 11 2016

#### Table of contents

- Overview
- Motivation
- Concept
- Design
- Operation overview
- Summary

#### **Overview**

- passive reference (psref) is a synchronization mechanism like reference counting
	- using pserialize(9) (\*)
		- pserialize(9) is one of lockless synchronization mechanisms like RCU of Linux
	- to scale better than reference counting
- psref is under development for NetBSD kernel
	- e.g. packet processing paths
- psref is
	- discussed by riastradh@n.o, rmind@n.o, and dyoung@n.o
	- reviewed by riz@n.o
	- $-$  being implemented by riastradh@n.o
		- <http://mail-index.netbsd.org/tech-net/2016/01/24/msg005507.html>
			- and update [http://mail-index.netbsd.org/tech](http://mail-index.netbsd.org/tech-net/2016/02/15/msg005621.html)[net/2016/02/15/msg005621.html](http://mail-index.netbsd.org/tech-net/2016/02/15/msg005621.html)
	- Thanks!
- I am using psref for making gif(4) MP-ify

(\*) see "Modernizing NetBSD Networking Facilities and Interrupt Handling" in AsiaBSDCon2015

#### Motivation

• Network packet processing needs to share resources

– route, tunnel configuration, and so on

- pserialize(9) can achieve good scalability
	- we verified it with bridge(4)  $(*)$
	- contract: **sleep is prohibited** in reader critical section
- Packet processing **may sleep** even in fast paths – e.g. adaptive mutex, rwlock, and rtalloc1
- How to resolve with good scalability?
	- Changing all of these processings not sleeping in that section is hard work because of complex interdependency
	- Reference count decrease scalability because of interprocessor synchronization

(\*) see "Modernizing NetBSD Networking Facilities and Interrupt Handling" in AsiaBSDCon2015, too

#### Concept

- Somehow hold a reference to shared resource without interprocessor synchronization
	- like OpenBSD's SRP(9) (I think. I don't know detail)
- If sleepable processing doesn't migrate between CPUs, interprocessor synchronization is not needed
	- Except for destruction, discuss later
- softint(9) and CPU-bound kthread satisfy this assumption
	- If not satisfied, we have to prevent it somehow during using psref

## Design

- Add a CPU-local list to each CPU to manage references
- Read side (fast path)
	- Acquiring a reference is represented as adding an entry to the list of the current CPU
		- pserialize(9) guarantees the entry isn't destroyed during the operation
	- Releasing a reference is represented as removing the entry from the list
- Write side (slow path)
	- Before destroying a shared resource, wait for **ALL** CPUs to release their references to it
		- i.e. IPI (\*) broadcast is needed

#### Operation overview (1/7)

initial state

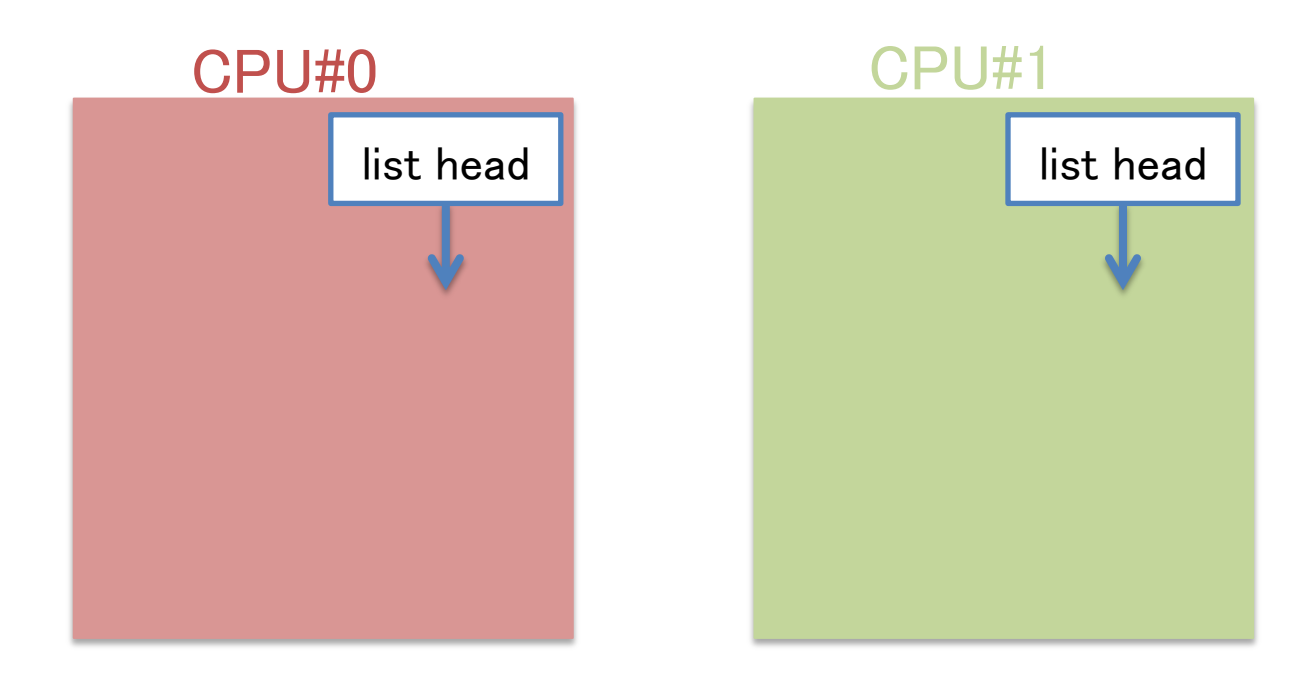

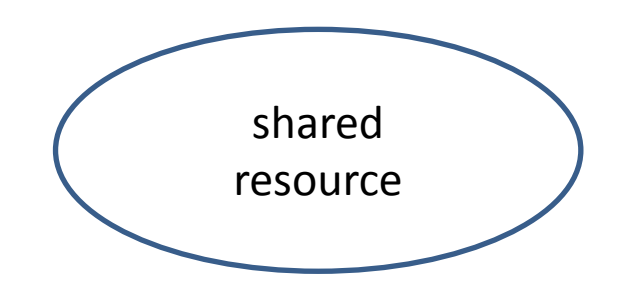

## Operation overview (2/7)

acquiring reference by CPU#0

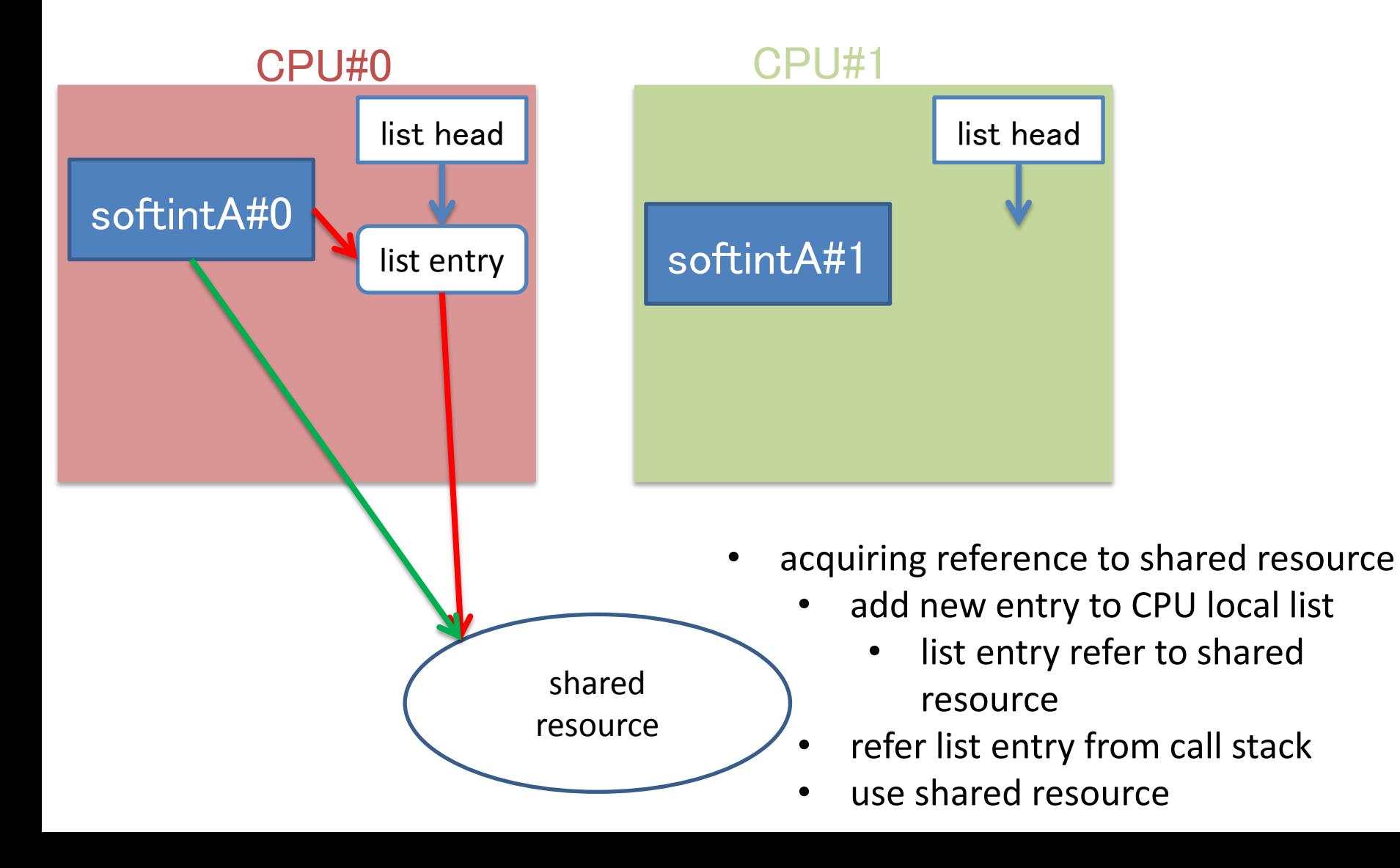

## Operation overview (2-b/7)

re-acquiring reference by CPU#0

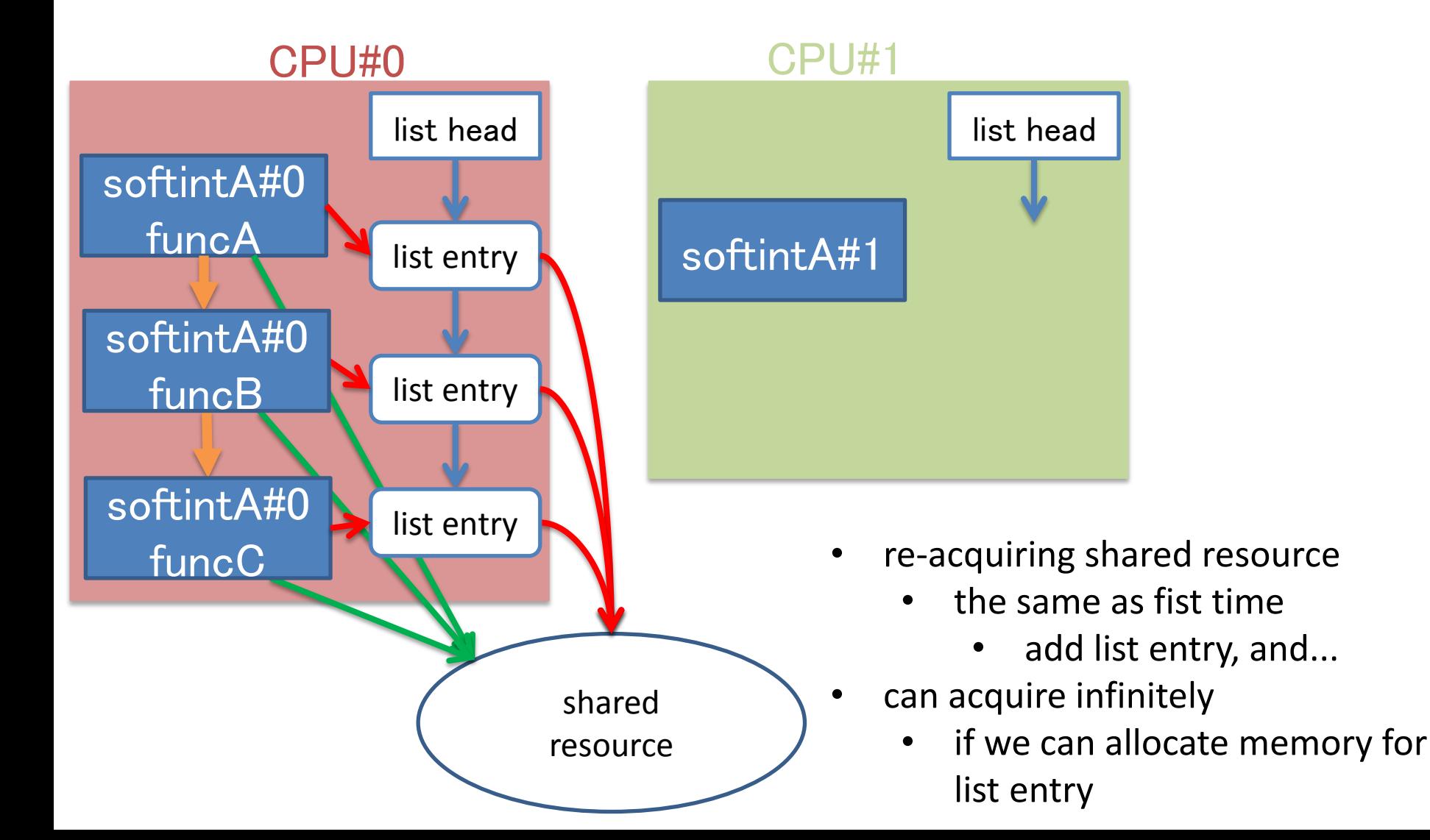

## Operation overview (3/7)

acquiring reference by CPU#1

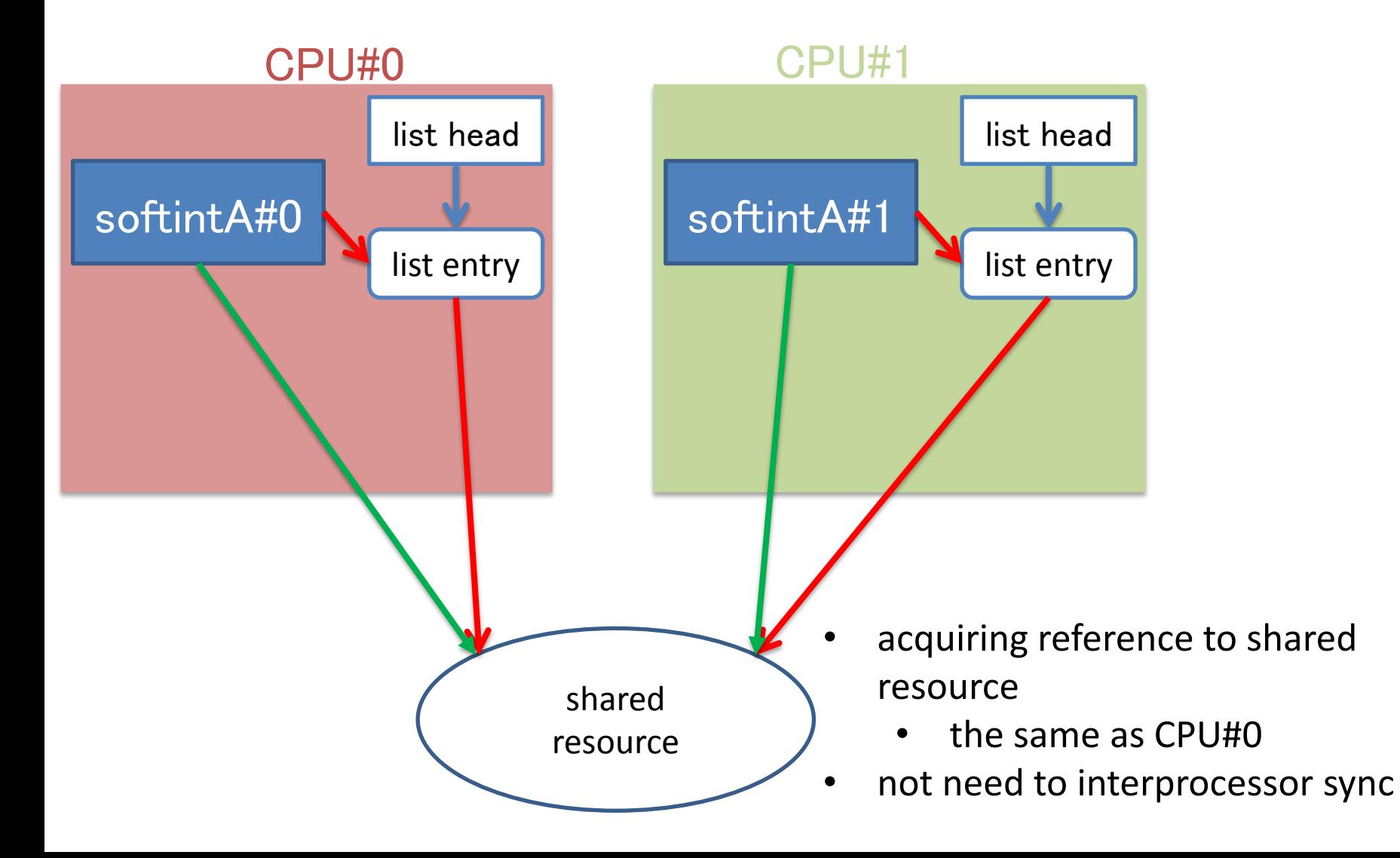

## Operation overview (4/7)

release reference by CPU#1

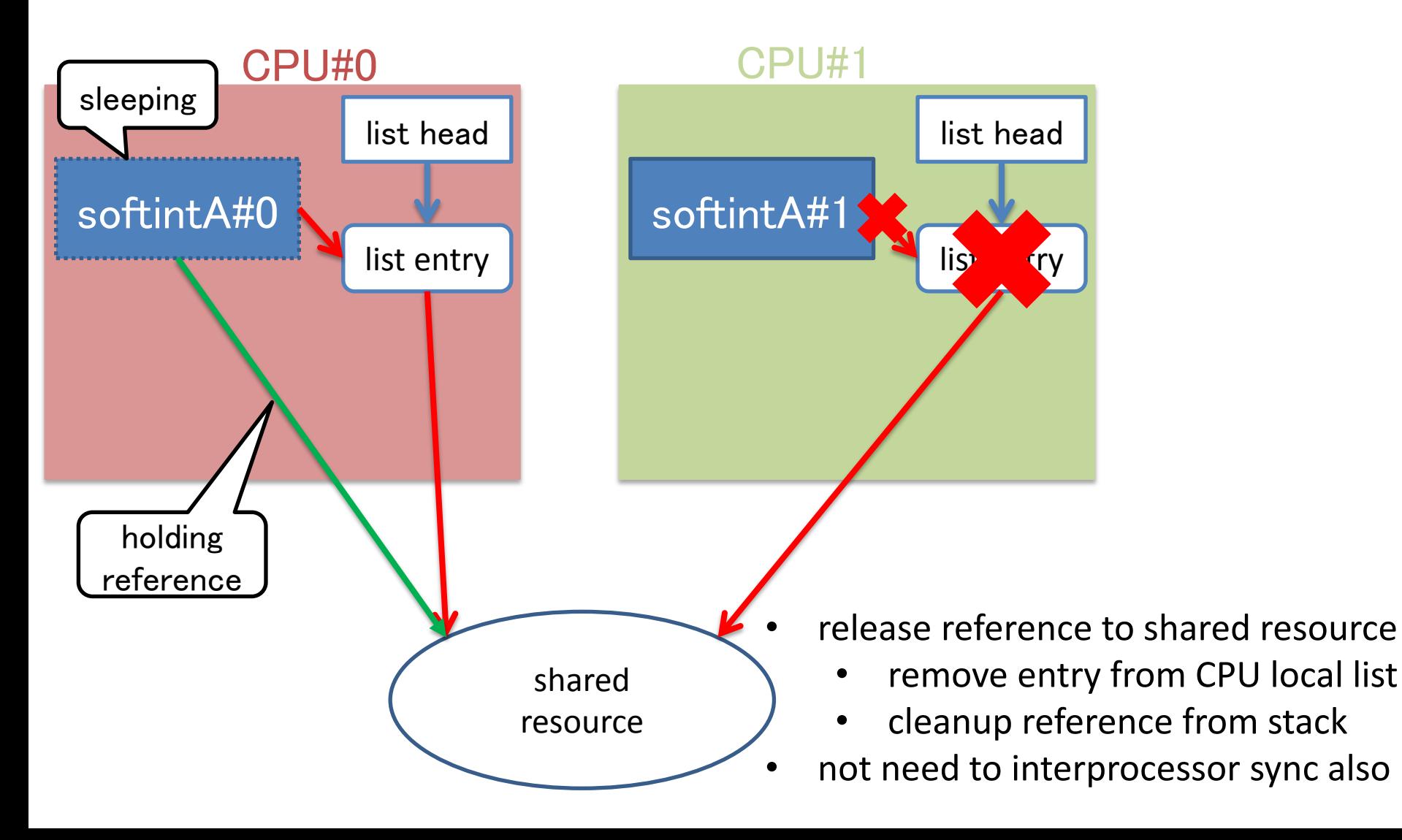

#### Operation overview (5/7)

try to destroy resource by CPU#1

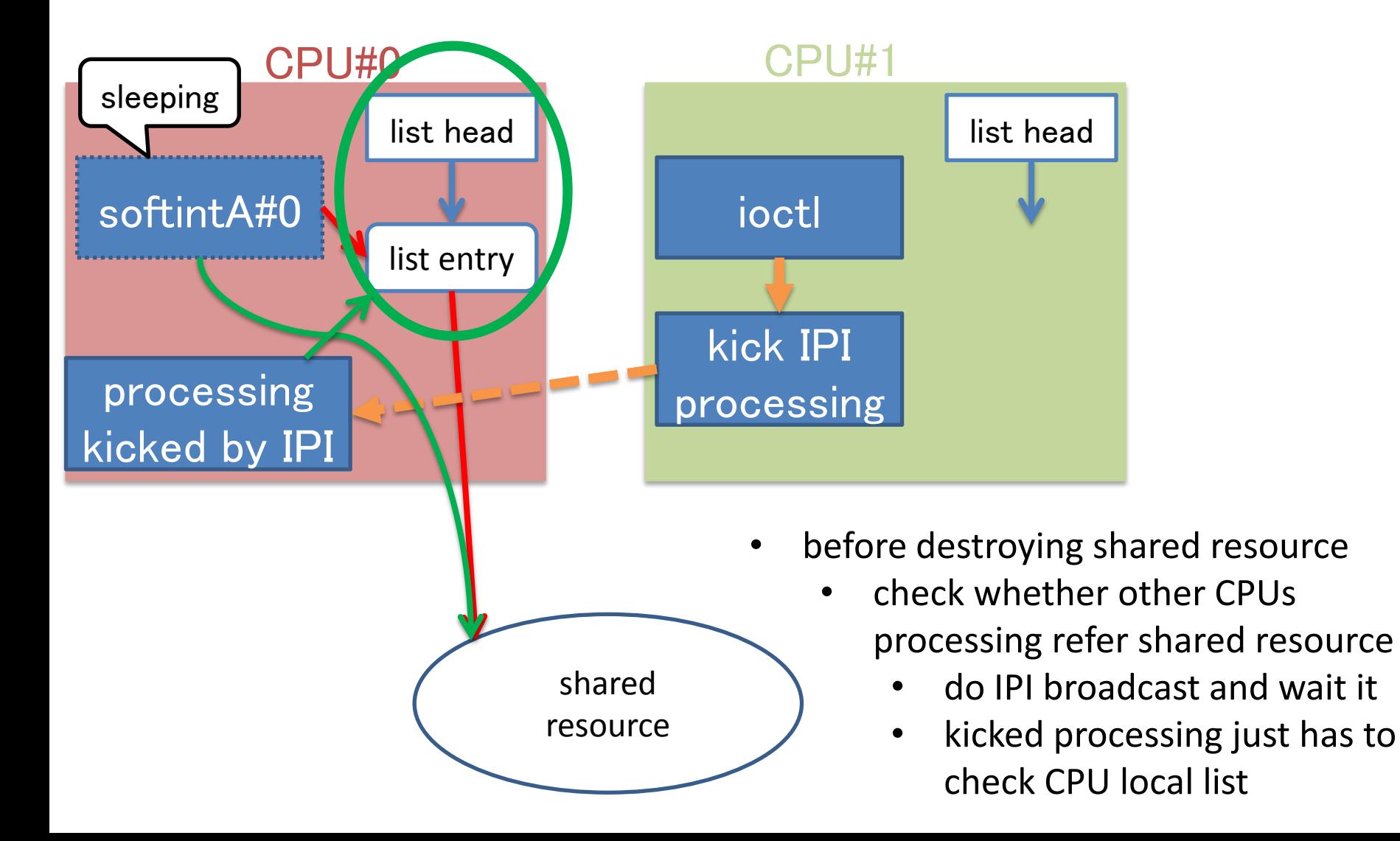

# Operation overview (6/7)

#### release reference by CPU#0

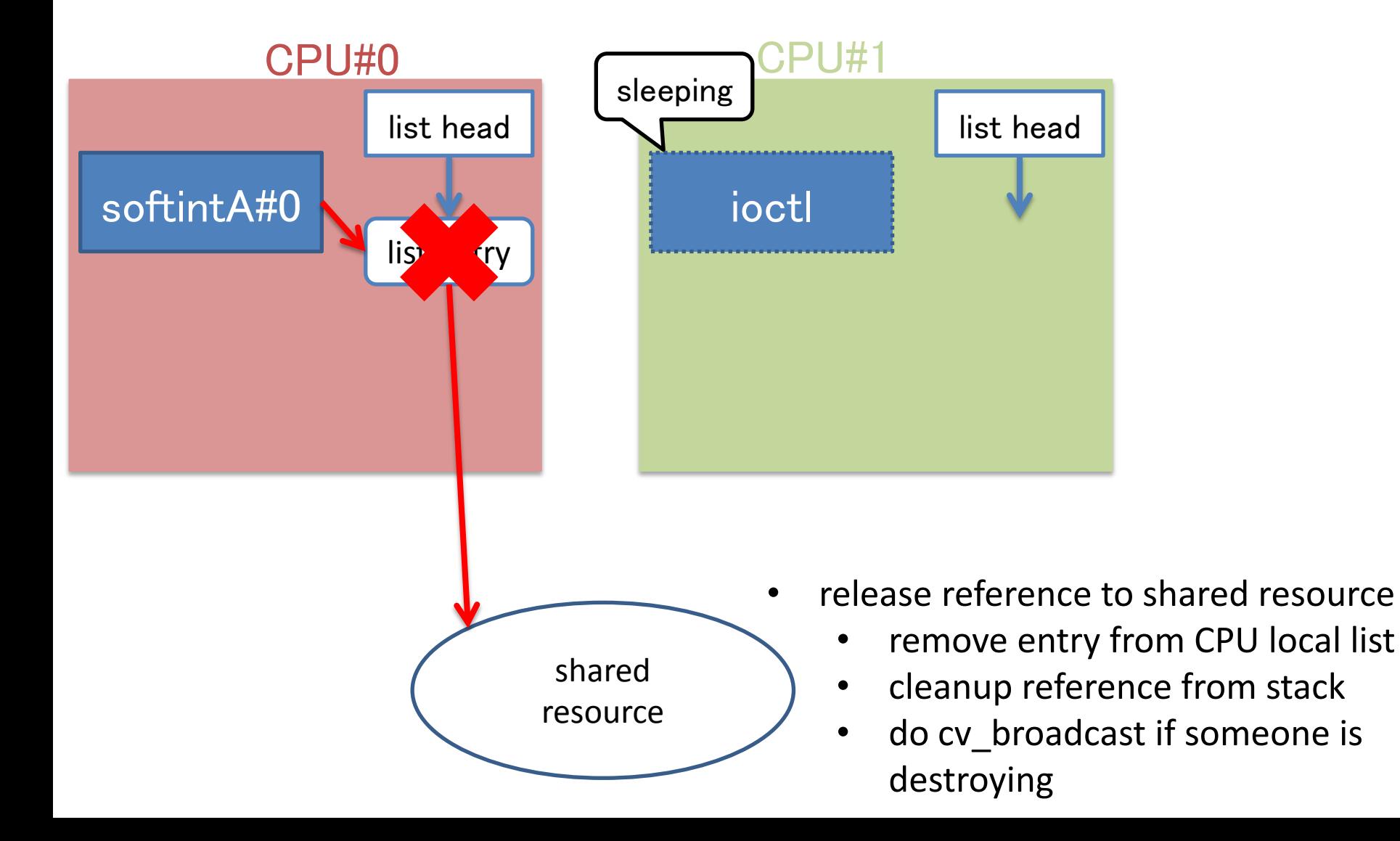

## Operation overview (7/7)

do destroy resource by CPU#1

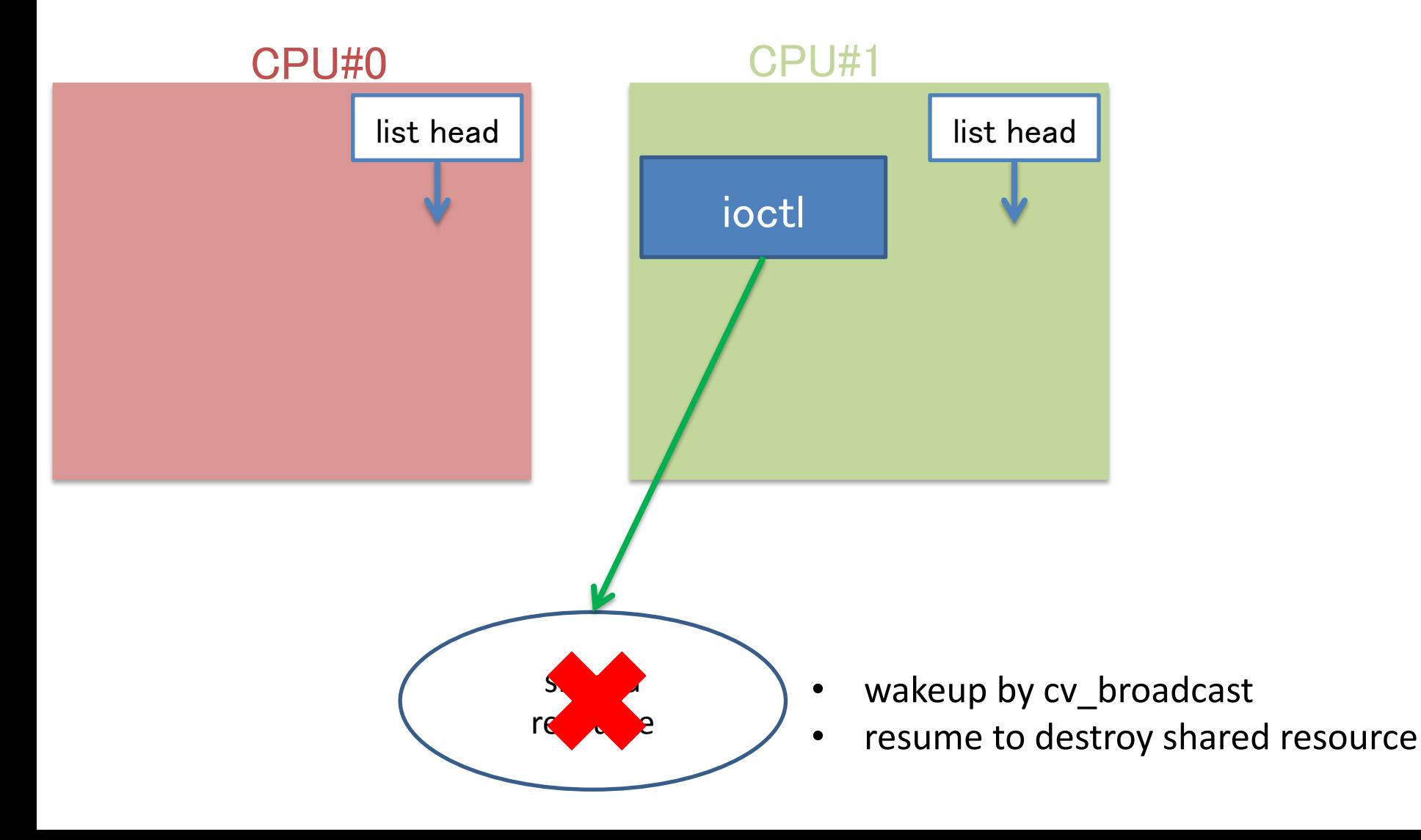

#### APIs

struct psref\_class \*psref\_class\_create(const char \*name, int ipl); void psref class destroy(struct psref class \*class);

void psref\_target\_init(struct\_psref\_target\_\*target,\_struct\_psref\_class \*class); void psref\_target\_destroy(struct psref\_target \*target, struct psref class \*class);

void psref acquire(struct psref \*psref, struct psref target \*target, struct psref class \*class);

- void psref\_release(struct psref \*psref, struct psref\_target \*target, struct psref class \*class);
- void psref copy(struct psref \*pto, const struct psref \*pfrom, struct psref class \*class);

bool psref held(struct psref target \*target, struct psref class \*class);

#### Pseudo code (read side)

lookup\_elem\_and\_sleepable\_processing(){ struct record \*elem; struct psref psref;

```
s = \mathsf{p}serialize_read_enter(); \vert\vert\vert // protect the list itself.
  LIST FOREACH(elem, head, field) {
       if (elem->key == key) {
           \textsf{psref\_acquire}(\texttt{Qpsref}, \texttt{Qelem}\texttt{-}\texttt{target}); // protect the element.
            break;
}
}
   pserialize_read_exit(s); // unprotect the list, but
                                                     // the element has been protected.
    if (elem) {
        some_processing_that_sleeps(elem); // may sleep, so this cannot do
                                                        // before pserialize_read_exit().
       psref_release(&psref, &elem->target); \int // unprotect the element.
}
                                                     pserialize read critical section
                                                      psref holding reference section
```
 $\frac{1}{2}$  to keep the reference across // function, pass psref as argument.

#### Pseudo code (write side)

```
remove_elem() {
```
}

```
mutex_enter(lock); \frac{1}{2} mutex_enter(lock); \frac{1}{2} mutex_enter(lock);
                                                 // side processing.
  LIST FOREACH(elem, head, field) {
      if (elem->key == key) {
           LIST REMOVE (elem);
            pserialize_perform(psz); // wait for reader lookups to
                                                 // finish.
            break;
}
}
   mutex_exit(lock);
   if (elem) {
        psref_target_destroy(&elem->psref_target); // wait for readers to drain.
       kmem free(elem); \frac{1}{2} // destroy itself.
   }
```
## Summary

- Introduce psref
- psref enables us to work on parallelizing packet processing incrementally without making the significant changes
	- The significant changes are needed as pserialize(9) read side would require to avoid sleeping
- psref will be merged to NetBSD-current – soon?
- Welcome to feedback to use pserialize(9) and psref
- If you have questions, please ask riastradh@n.o  $\odot$